# Connections

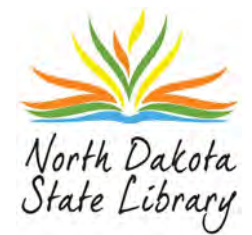

VOLUME 1 ∙ NUMBER 4 ∙ OCTOBER 2018

#### **INSIDE THIS ISSUE:**

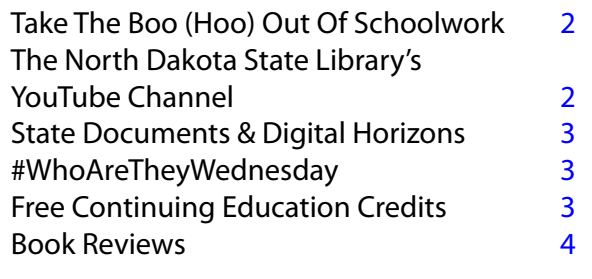

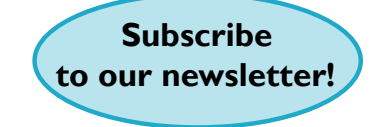

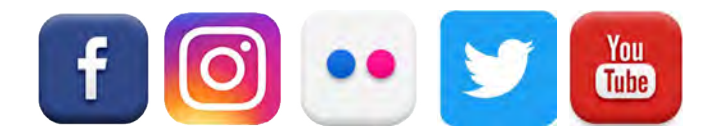

## **HORROR BOOKS AVAILABLE FOR YOUR READING PLEASURE**

If you're looking for some great horror e-books and audiobook for this Halloween season, the RBdigital collection is the place to go. There are items available for children, young adults, and adults.

If horror isn't your style, we have many other genres that will fit your needs.

#### <https://northdakotastatend.rbdigital.com>

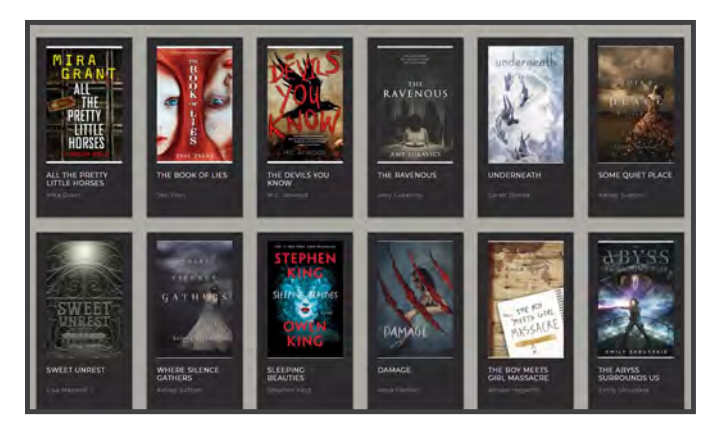

## **ENDING ON A HIGH NOTE: MY FRIDAY AFTERNOON DISCOVERY**

Submitted by Carmen Redding

Have you ever wanted to insert symbols or fancy text into what you are writing, but didn't know how to turn your keyboard keys into symbols? I have, and pushing the "Num Lock" key to engage the lock on the keypad, then holding down the Ctrl key, and typing 8800 on the keypad did not give me the symbol I wanted. In fact, nothing happened. The symbol is supposed to appear when you lift your finger off the Ctrl key. This is the symbol I wanted: " $\neq$ ," does not equal.

I found a site that has done all the work for you: <https://coolsymbol.com>. This site has more than you dreamed possible. There are symbols for stars; arrows; copyright, trademark, office and law; currencies; brackets; and the list goes on. You click on the symbol. It copies to a clipboard (that invisible space that lives somewhere in your computer); then you paste the symbol into the text. You copy and paste  $(CtrI + V)$ . This is soooo simple.

Check out the site. You can also download fancy text iOS or android apps on your devices anything you want for your Facebook, Instagram and Twitter. Have fun with your symbols. Your font and type size does affect the appearance of the symbols. Experiment a bit.

Finally, adding symbols  $\neq$  frustration.

Oh, btw, I needed the symbol to insert in a title: Digital Native  $≠$  Digital Literacy. Back to doing my happy dance.

## <span id="page-1-0"></span>**TAKE THE BOO (HOO) OUT OF SCHOOLWORK**

Is the Math Monster keeping you up at night? Maybe it's the Test Troll tiptoeing behind you or the Writing Wraiths wrapping you up in worry. Even if your homework is more horrible than a haunted house, Tutor.com can help turn those tricks into A+ treats.

Available at [https://lhh.tutor.com/Landing.aspx,](https://lhh.tutor.com/Landing.aspx) Tutor.com provides access to on-demand tutors in over 60 subjects and test prep. areas for students in grades K-12 plus early college. You don't need an appointment to get help. Tutors are available every day (3:00PM-10:00PM CST).

Halloween can be scary. Homework doesn't have to be.

If you have any questions, please e-mail [ndsltrain@nd.gov](mailto:ndsltrain%40nd.gov?subject=).

## **THE NORTH DAKOTA STATE LIBRARY'S YOUTUBE CHANNEL**

The State Library has a YouTube channel!

What kind of videos will you find on this channel? There are several different playlists/types of videos to choose from. We have our monthly webinars posted here and these range from the hottest YA books for the summer to how to network for introverts. Another playlist is our database tutorials.

For the databases we subscribe to, we have created video tutorials on how to use them. For the ones we haven't created videos for, we have saved playlists from other pages to our page, so they are easy to find.

One of the final playlists I will mention is our State Document playlist. We have digitized VHS or video reels in our collection and have made these videos available on our YouTube channel for others to enjoy.

All of this is easy to access at [https://www.youtube.com/](https://www.youtube.com/user/NDStateLibrary) [user/NDStateLibrary](https://www.youtube.com/user/NDStateLibrary).

If you have any questions on these videos please email us at [ndsltrain@nd.gov.](mailto:ndsltrain%40nd.gov?subject=)

#### **[AGENCY TRAININGS](http://library.nd.gov/traininggovernment.html)**

Have you ever wanted to use the State Library's materials and just didn't know how?

Using an unfamiliar library and its resources can be daunting which causes many to not give it a shot. This is why the State Library offers training to state agencies on specific databases the library subscribes to or how to use the library.

The Continuing Education Coordinator will come to your agency to do a training on the library topic of your choice. It is completely free, and the only thing you need to provide is an area to present.

If you have any questions about scheduling a training or about our online offerings, please contact Angie at [ndsltrain@nd.gov](mailto:ndsltrain%40nd.gov?subject=) or 701-328-3495.

#### **[INTERLIBRARY LOAN](http://library.nd.gov/ill.html)**

Libraries cannot own everything and so [Interlibrary Loan](http://library.nd.gov/ill.html) (ILL) exists. ILL asks other libraries to share their items with our patrons when our library doesn't own it. Books, CDs, DVDs, and articles can be shared between libraries, which saves resources at each library.

Generally there is no cost to obtain an ILL except the postage to get it back to the State Library. However, if a fee is required to borrow an item, the State Library will secure permission of the patron before obtaining the item.

#### **[STATE DOCUMENTS](http://library.nd.gov/statedocdeposit.html)**

The [State Document Depository](http://library.nd.gov/statedocdeposit.html) collects, preserves, and disseminates all North Dakota state government documents produced for public use.

When requesting printing from Central Duplicating, please remember to check the box so the required 8 copies are sent to the State Library.

## **STATE DOCUMENTS AND DIGITAL HORIZONS**

<span id="page-2-0"></span>Did you know that we have old state documents available on our online archive? Digital Horizons houses a collection of state documents from before North Dakota was a state to recent years.

We don't have every document that the state has published, but we do have a robust collection of documents that are too fragile to handle anymore. These include reports from different state agencies, messages from the governors, and videos that were done to promote the agricultural economy of North Dakota.

All of this and more are available through the state documents collection on Digital Horizons. You can find this collection here:<http://bit.ly/2NfU5Ds>

If you have any questions about Digital Horizons, please e-mail [ndsl-digital@nd.gov.](mailto:ndsl-digital%40nd.gov?subject=)

### **#WhoAreTheyWednesday**

The Digital Initiatives Department goes out to different libraries during the year to hold ScanDays. During these times, people bring in photos to scan and preserve digitally.

Many times, the people bringing in the items do not have a lot of information, so we are going to start posting them on [Facebook i](https://www.facebook.com/North-Dakota-State-Library-205219939602319)n #WhoAreTheyWednesday posts. Check out the ND State Library Facebook page on Wednesdays for some very cool old photos and see if you know who they are or have any additional information.

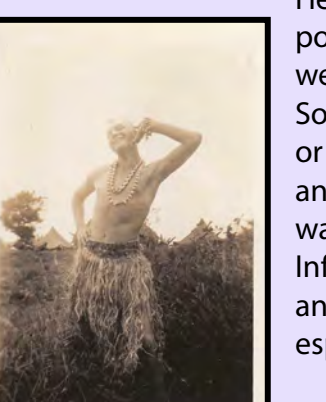

Here is our first one that was posted on Facebook last week. It was taken in the South Pacific (possibly Fiji or Guadalcanal) in the 1940s and we know that the subject was part of Company I, 164th Infantry. We're looking for any additional information, especially his name.

The photos can also be found on [Digital Horizons](http://digitalhorizonsonline.org/) or [Flickr.](https://www.flickr.com/photos/ndstatelibrary/)

# **FREE CONTINUING EDUCATION CREDITS**

Are you looking for a way to get free continuing education credits online? Check out the Universal Class database today!

There are over 500 online courses that you can take on your own time with feedback from professional instructors and the ability to connect with other students who are also taking the course.

With over 30 subject areas, including professional development, how to/do it yourself, health and medicine, history, and psychology, there is sure to be something for everyone.

**HOST HUNTER AND FIND-**

<https://northdakotastatend.universalclass.com/>

**YAUR HAL** 

**BECOME A** 

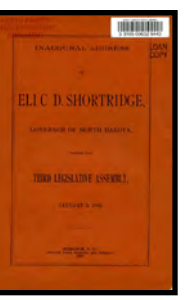

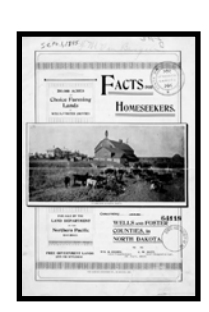

## <span id="page-3-0"></span>**"HYPERBOLE AND A HALF: UNFORTUNATE SITUATIONS, FLAWED COPING MECHANISMS, MAYHEM, AND OTHER THINGS THAT HAPPENED" BY ALLIE BROSH**

Reviewed by Abby Ebach

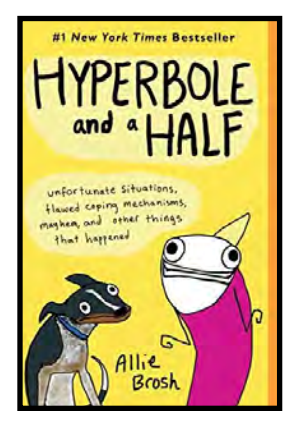

Allie Brosh is the author of the award winning blog *Hyperbole and a Half*. This book is a collection of Brosh's blog posts (both old and new), and is a quick and quirky read. The chapters are broken up into text and simple illustrations to make each chunky

chapter a quick 5 minute story. Brosh touches on all facets of life from dealing with depression to how to eject a wild goose from your home (it involves screaming, a comforter, and a lake in the woods, by the way).

The humorous text highlights the simple comedic illustrations well, but towards the end of the book, the humor begins to run dry. As all stories are told in the same voice, it is best to read only one story at a time less you grow tired of the tone.

For an autobiography, this one is a fun read, but I wouldn't recommend it to those liking a more rigid structure. Instead, use the cover art as your guide and pick it up only if you're feeling like a good laugh.

#### **"THE ROMANOV EMPRESS" BY C.W. GORTNER**

Reviewed by BreAnne Meier

If you enjoy historical fiction and want to learn about the Romanovs, *The Romanov Empress* is a good place to start.

Maria Feodorovna was a Danish princess before marrying the Romanov heir and becoming the mother of Russia's last tsar. Narrated by Maria (or

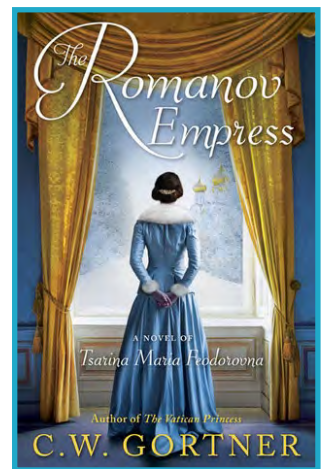

Minnie), this book uses her perspective to show the "splendor and tragic downfall of the Romanovs as she fought to save her dynasty in the final years of its long reign."

This was my first introduction into the world of the Romanovs, and I found it to be fascinating. Gortner had a way of writing that made it feel like I was there in the room with them when they were making decisions that would, ultimately, change Russia's future.

Is it historically accurate? I'm not sure (and it looks like it depends on who you ask), but I'm definitely looking forward to doing more research into this compelling family.

*Connections* is a monthly publication of the North Dakota State Library, a Division of the North Dakota Department of Public Instruction

> Kirsten Baesler, State Superintendent Mary J. Soucie, State Librarian

This publication is supported in part by the Institute of Museum and Library Services under the provisions of the Grant to States Program as administered by the North Dakota State Library.

*Any mention of services or products in this newsletter does not constitute any endorsement or recommendation. The use of any services or products should be evaluated on an individual basis. The North Dakota State Library provides no guarantee as to the security, reliability, or accuracy of information provided herein.*